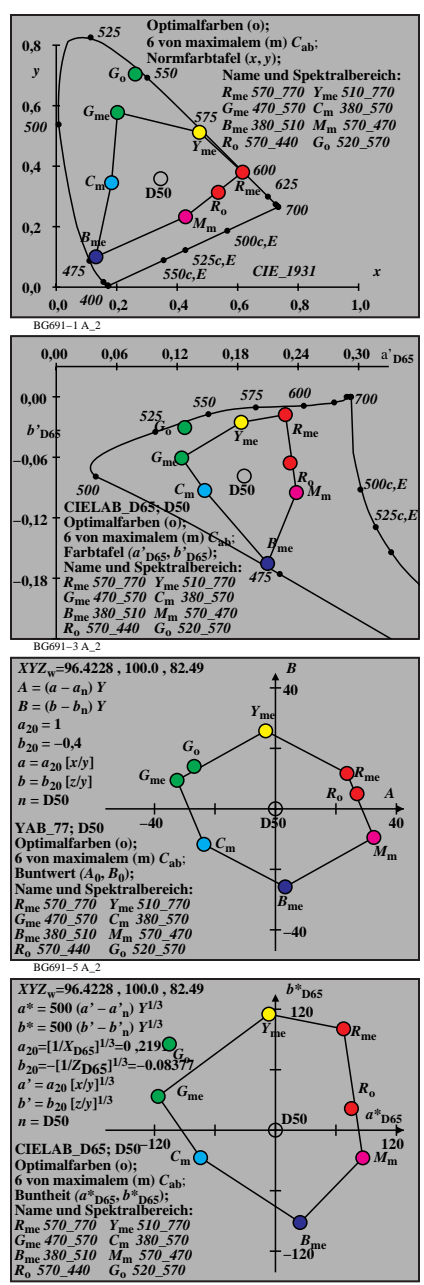

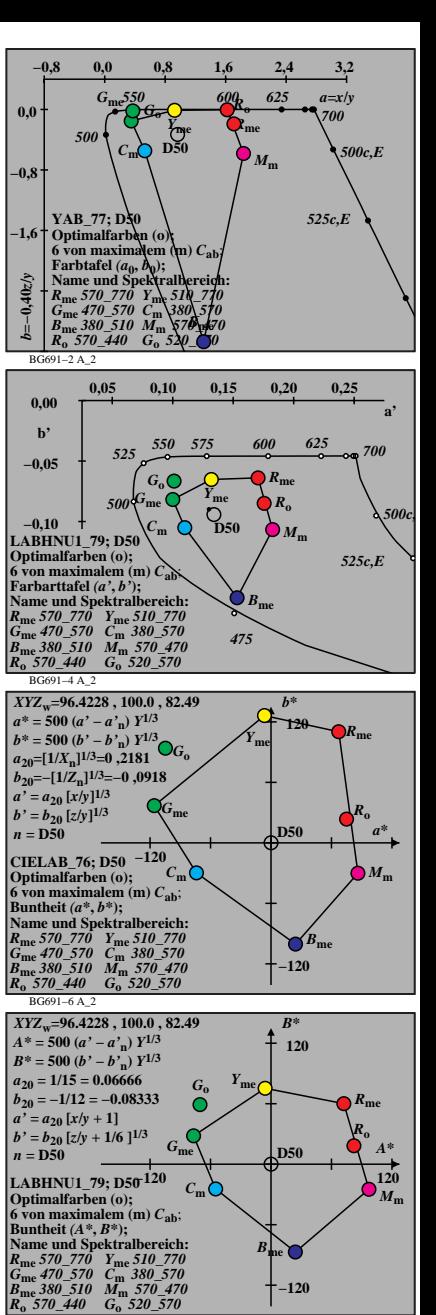

BG691−8 A\_2

BG691−7 A\_2